# **Le robot « Blue-Bot »**

Le Blue-Bot est un robot qui se déplace sur le sol. Sa mémoire permet de programmer 40 mouvements. Il se déplace tout droit vers l'avant et tout droit vers l'arrière par **pas de 15 cm** et effectue des **rotations de 90°.** Il peut être programmé et dirigé à l'aide de **sept commandes**. Le robot tourne sur place, quand il pivote il n'avance pas. La touche effacer permet de vider la mémoire avant un nouveau programme.

## **PREMIERE FACON DE PROGRAMMER LE BLUE-BOT**

Il suffit d'appuyer sur les touches placées sur le dos du Blue-Bot pour entrer les instructions puis sur la touche GO après avoir placé convenablement le robot.

Avance d'un pas de 15 cm Recul d'un pas de 15 cm Tourne à droite de 90° Tourne à gauche de 90° Exécution de la commande (ou séquence de commandes) Pause dans l'exécution

des commandes

Vidage de la mémoire des commandes

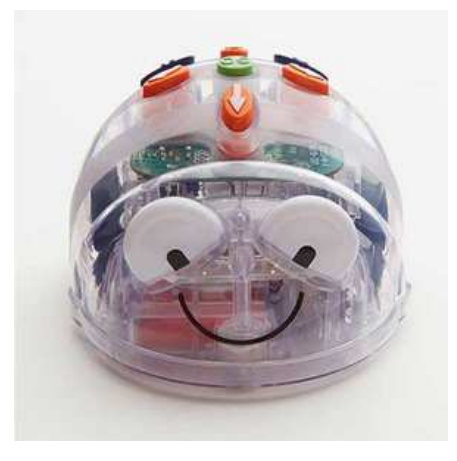

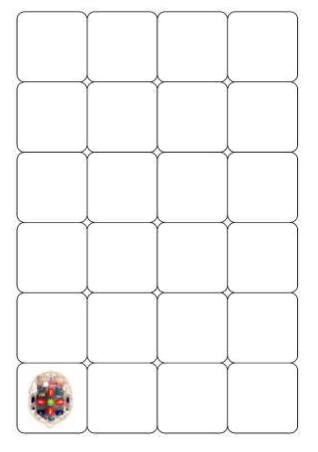

## **DEUXIEME FACON DE PROGRAMMER LE BLUE-BOT**

La barre de programmation Blue-Bot permet de créer des « lignes de code » en alignant des cartes d'instruction. Ainsi on garde une trace du programme de déplacement. Les cartes peuvent être placées soit en portrait soit en paysage. Il suffit de changer ou déplacer les cartes et appuyer sur Go pour faire une nouvelle programmation. Cette barre de programmation émet en blutooth et elle est

rechargeable. Il faut d'abord établir la connexion au robot BlueBot : allumer robot et barre, appuyer et relâcher le bouton bleu de la barre, attendre que les yeux du robot BlueBot montrent qu'il est connecté. On peut associer au maximum 3 barres pour construire un programme jusqu'à 30 étapes. On dispose de 25 cartes dans le pack de base : 8 cartes "avancer", 8 cartes "reculer", 4 cartes "droite", 4 cartes "gauche", 1 carte "pause". Avec les cartes spéciales du pack complémentaire, des boucles de programmation peuvent être créées…

## **TROIXIEME FACON DE PROGRAMMER LE BLUE-BOT**

En complément du Blue-Bot, une application gratuite permet de programmer et commander le Blue-Bot à partir d'une tablette ce qui peut remplacer l'usage de la barre de programmation. Compatible avec iOS et Android, on peut la charger sur App Store ou Google play.

## **SITES**

●EASYTIS, pour commander le matériel (le prix de 200 € HT inclut Blue-bot et barre de programmation) http://www.easytis.com/fr/tts/486-bundle-robot-blue-bot-et-sa-barre-de-programmation.html ● Tuxbot sur ordinateur ou appli : http://appli-etna.ac-nantes.fr:8080/ia53/tice/ressources/tuxbot/index.php

● EDUSCOL, activités avec l'appli Blue Bot

http://eduscol.education.fr/cid101461/ressources-maths-cycle-3.html

● ac-Versailles : exemples en GS avec Bee-Bot

http://www.ash91.ac-versailles.fr/2016/01/18/bee-bot-programmation-de-deplacement/

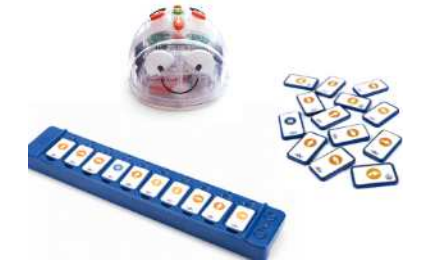